# **PLC8 modules GPON configuration settings**

- [gpon olt authentication](#page-0-0)
- $\bullet$ [gpon olt block-duplicated-mac](#page-0-1)
- [gpon olt broadcast-gem-port](#page-1-0)
- [gpon olt dba-reduced-latency](#page-1-1)
- [gpon olt dhcpra-shaper](#page-1-2)
- [gpon olt encryption](#page-2-0)
- [gpon olt encryption key-update](#page-2-1)
- [gpon olt model](#page-2-2)
- [gpon olt multicast-gem-port](#page-3-0)
- [gpon olt ont-block-time](#page-3-1)
- [gpon olt ont-sn-format](#page-4-0)
- [show gpon olt](#page-4-1)

# <span id="page-0-0"></span>gpon olt authentication

The command sets the ONT authentication mode: by password, by serial number, by a combination of serial number and password. The use of a negative form (no) of the command sets the default value.

# **Syntax**

gpon olt authentication <VALUE> no gpon olt authentication

#### **Parameters**

<VALUE> – ONT authentication mode:

- password by password;
- serial by serial number;
- both by combination of serial number and password.

#### **Default value:**

both – ONT authentication by combination of serial number and password

#### **Command mode**

CONFIG

# **Example**

ma4000(config)# gpon olt authentication password

# <span id="page-0-1"></span>gpon olt block-duplicated-mac

This command enables protection against duplicate MAC addresses (MAC spoofing).

The use of the negative form (no) disables ONT blocking when duplicated MAC addresses are detected.

# **Syntax**

[no] gpon olt block-duplicated-mac

#### **Parameters**

The command contains no arguments.

#### **Default value:**

disable – blocking disabled

#### **Command mode**

CONFIG

# **Example**

ma4000(config)# gpon olt block-duplicated-mac

# <span id="page-1-0"></span>gpon olt broadcast-gem-port

The command sets the GEM port number for broadcast traffic.

The use of a negative form (no) of the command sets the default value.

#### **Syntax**

gpon olt broadcast-gem-port <PORT> no gpon olt broadcast-gem-port

#### **Parameters**

<PORT> – number of GEM port for broadcast traffic, may take values [0..4095].

#### **Default value**

4095

# **Command mode**

CONFIG

# **Example**

ma4000(config)#gpon olt broadcast-gem-port 4095

# <span id="page-1-1"></span>gpon olt dba-reduced-latency

The command enable the mode to lower DBA latency.

The use of a negative form (no) of the command sets the default value.

#### **Syntax**

[no] gpon olt dba-reduced-latency enable

# **Parameters**

The command contains no arguments.

#### **Command mode**

CONFIG

# **Example**

ma4000(config)# gpon olt dba-reduced-latency enable

# <span id="page-1-2"></span>gpon olt dhcpra-shaper

This command sets the maximum number of DHCP messages per second (for each ONT)

The use of a negative form (no) of the command sets the default value.

# **Syntax**

gpon olt dhcpra-shaper <VALUE> no gpon olt dhcpra-shaper

# **Parameters**

<VALUE> – maximum number of DHCP messages per second for ONT.

# **Default value:**

100

# **Command mode**

CONFIG

# **Example**

ma4000(config)# gpon olt dhcpra-shaper 33

# <span id="page-2-0"></span>gpon olt encryption

The command enables GPON traffic encryption.

The use of the negative form (no) of the command disables GPON traffic encryption.

# **Syntax**

[no] gpon olt encryption

### **Parameters**

The command contains no arguments.

#### **Command mode**

CONFIG

# **Example**

ma4000(config)# gpon olt encryption

# <span id="page-2-1"></span>gpon olt encryption key-update

The command is used to set an encryption key change period.

The use of a negative form (no) of the command sets the default parameter value.

# **Syntax**

```
gpon olt encryption key-update <TIME>
no gpon olt encryption key-update
```
#### **Parameters**

<TIME> – encryption key update period, may take values [0..65535], in minutes.

#### **Default value:**

1 minute

# **Command mode**

CONFIG

### **Example**

ma4000(config)# gpon olt encryption key-update 33333

# <span id="page-2-2"></span>gpon olt model

The command sets the datapath construction model – the order of forming rules for traffic transfer.

The use of a negative form (no) of the command sets the default parameter value.

# **Syntax**

gpon olt model <VALUE> no gpon olt model

# **Parameters**

<VALUE> – datapath construction model:

- 1. transmission of Broadcast and unicast packets in one GEM port, VLAN operation (U-VID assignment) is performed on OLT side;
- 2. transmission of Broadcast traffic in dedicated GEM port, VLAN operation (U-VID assignment) is performed on OLT side;
- 3. transmission of Broadcast traffic in dedicated GEM port, VLAN operation (U-VID assignment) is performed on ONT side.

# **Default value**

model1

#### **Command mode**

CONFIG

#### **Example**

```
ma4000(config)# gpon olt model 1
```
# <span id="page-3-0"></span>gpon olt multicast-gem-port

The command sets the GEM port number for multicast traffic.

The use of a negative form (no) of the command sets the default parameter value.

#### **Syntax**

```
gpon olt multicast-gem-port <PORT>
no gpon olt multicast-gem-port
```
#### **Parameters**

<PORT> – number of GEM port for multicast traffic, may take values [0..4095].

#### **Default value**

4094

#### **Command mode**

CONFIG

# **Example**

ma4000(config)# gpon olt multicast-gem-port 32

# <span id="page-3-1"></span>gpon olt ont-block-time

This command sets the time to lock the port when duplicate MAC addresses are detected.

The use of a negative form (no) of the command sets the default value.

# **Syntax**

gpon olt ont-block-time <TIME> no gpon olt ont-block-time

#### **Parameters**

<TIME> – blocking time, may take values in the range [1..2147483647] minutes.

#### **Default value**

5 minutes

# **Command mode**

CONFIG

#### **Example**

ma4000(config)#gpon olt ont-block-time 10

# <span id="page-4-0"></span>gpon olt ont-sn-format

This command sets the format of displaying the ONT serial number.

The use of a negative form (no) of the command sets the default value.

## **Syntax**

```
gpon olt ont-sn-format <VALUE>
no gpon olt ont-sn-format
```
# **Parameters**

<VALUE> – display format:

- literal AAAAXXXXXXXX, where A is uppercase letter, and X in HEX format [0-F];
- numerical XXXXXXXXXXXXXXX, where X in HEX format [0-F];
- $\bullet$  section-numerical XX-XX-XX-XX-XX-XX-XX-XX, where X in HEX format [0-F].

# **Default value**

literal

# **Command mode**

CONFIG

#### **Example**

ma4000(config)#gpon olt ont-sn-format literal

# <span id="page-4-1"></span>show gpon olt

The command to view the settings of GPON-configuration of PLC8 modules:

- Block duplicated mac protection against duplicate MAC addresses;
- Ont block time port blocking time in minutes when detecting duplicate MAC addresses;
- Dhcpra shaper maximum number of DHCP messages per second for each ONT;
- Datapath datapath configuration:
- Model datapath construction model;
- Broadcast gem port number of GEM port for broadcast traffic;
- Multicast gem port –number of GEM port for multicast traffic;
- Encryption GPON traffic encryption settings
- Enable GPON traffec incryption state: enabled, disabled;
- Key update interval encryption key update period, in minutes;
- ONT authentication mode ONT authentication mode;
- Auto reconfigure ont ONT auto reconfiguration state: enabled, disabled;
- Auto reconfigure channel channel auto reconfiguration state: enabled, disabled;
- Auto reconfigure olt OLT auto reconfiguration state: enabled, disabled;
- Ont sn format ONT serial number display format.

#### **Syntax**

show gpon olt

# **Parameters**

Command contains no arguments.

# **Command mode**

ROOT

# **Example**

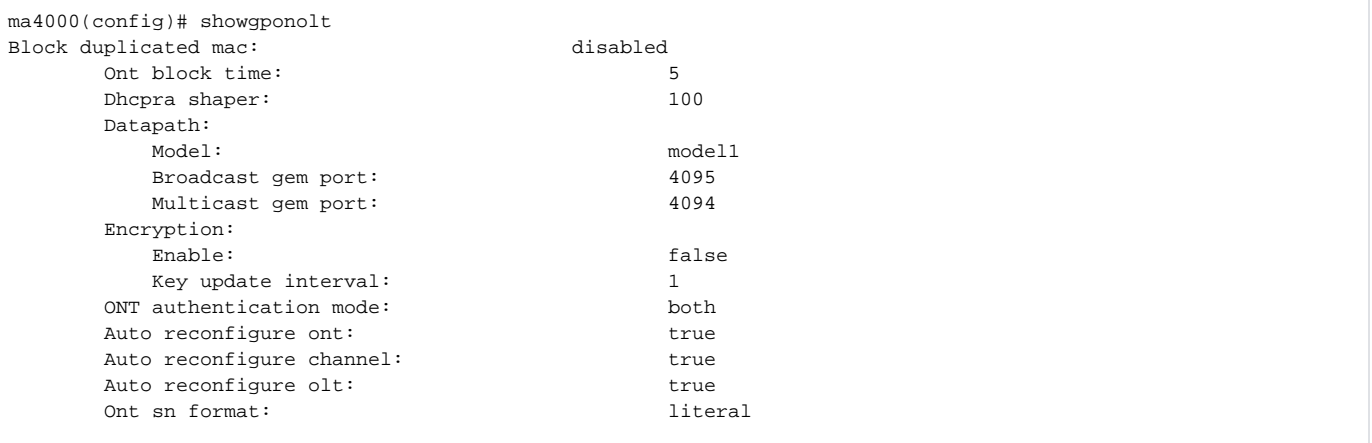